## SAP ABAP table MSR20\_CUSTOMER {MSR: Customer Master}

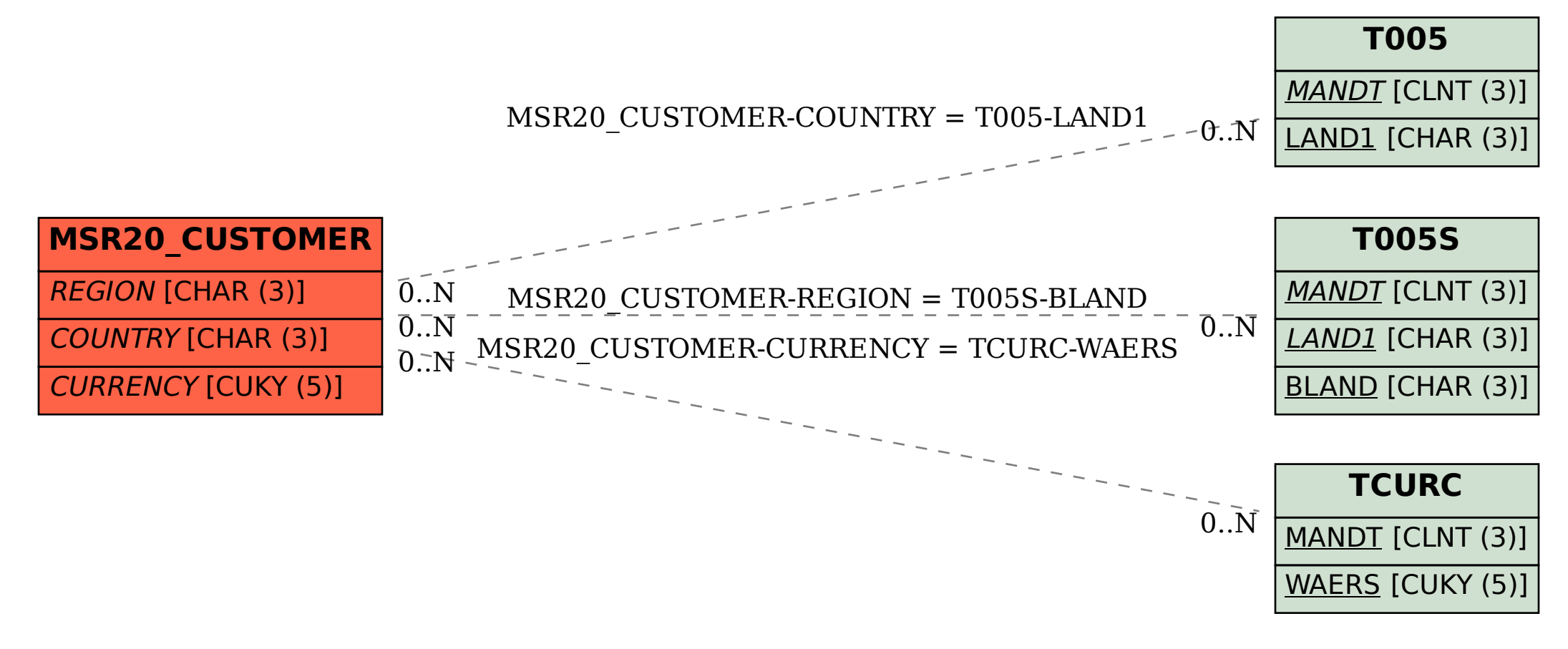